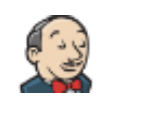

**[Jenkins](http://bftsieg002.ger.corp.intel.com:8080/)** ENABLE AUTO [REFRESH](http://bftsieg002.ger.corp.intel.com:8080/systemInfo?auto_refresh=true)

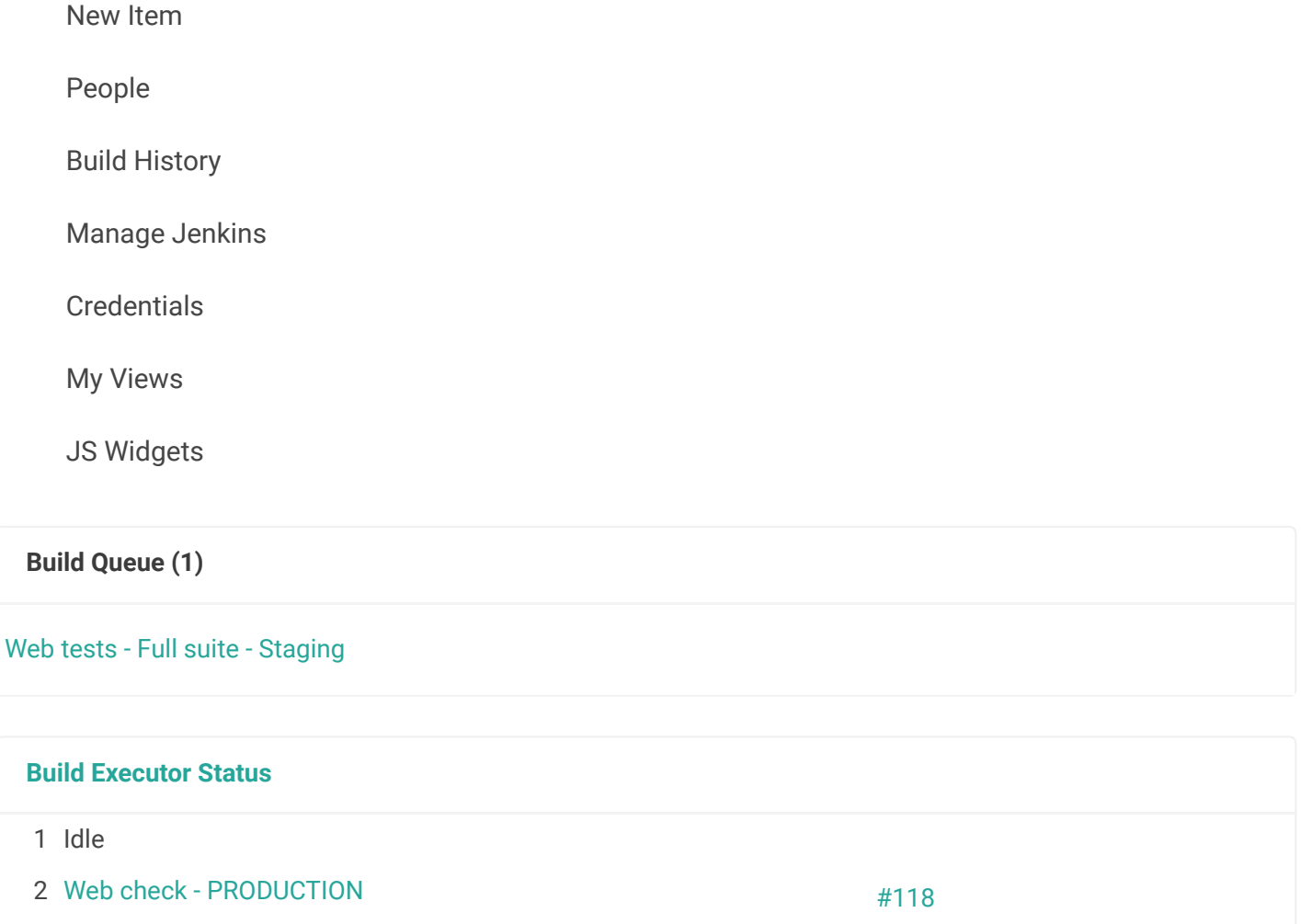

## System Properties

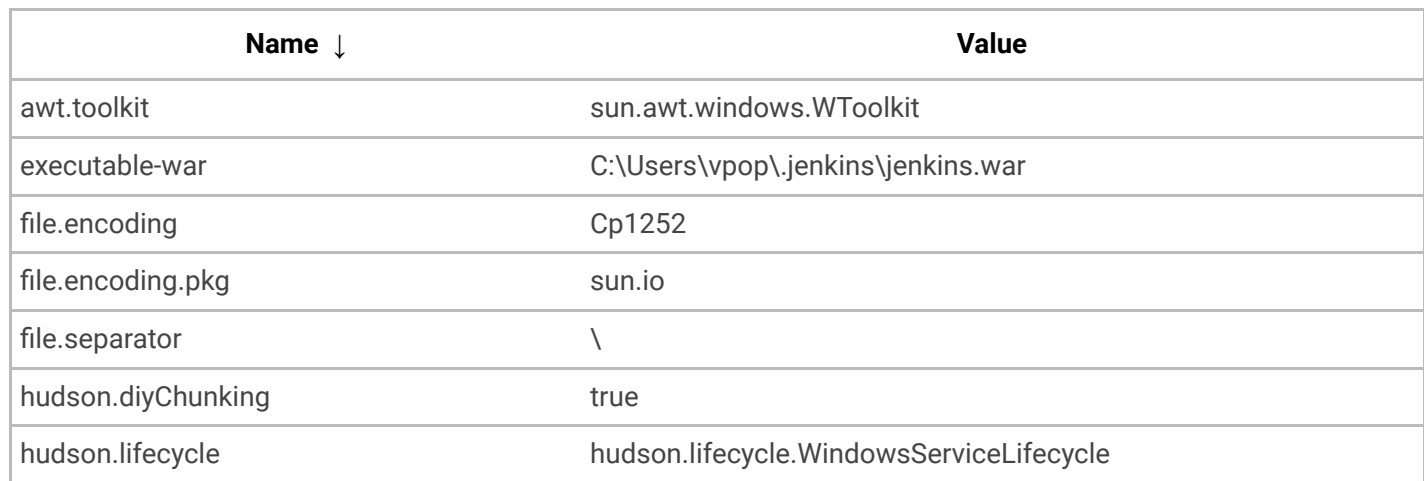

3/21/2016 System Information [Jenkins]

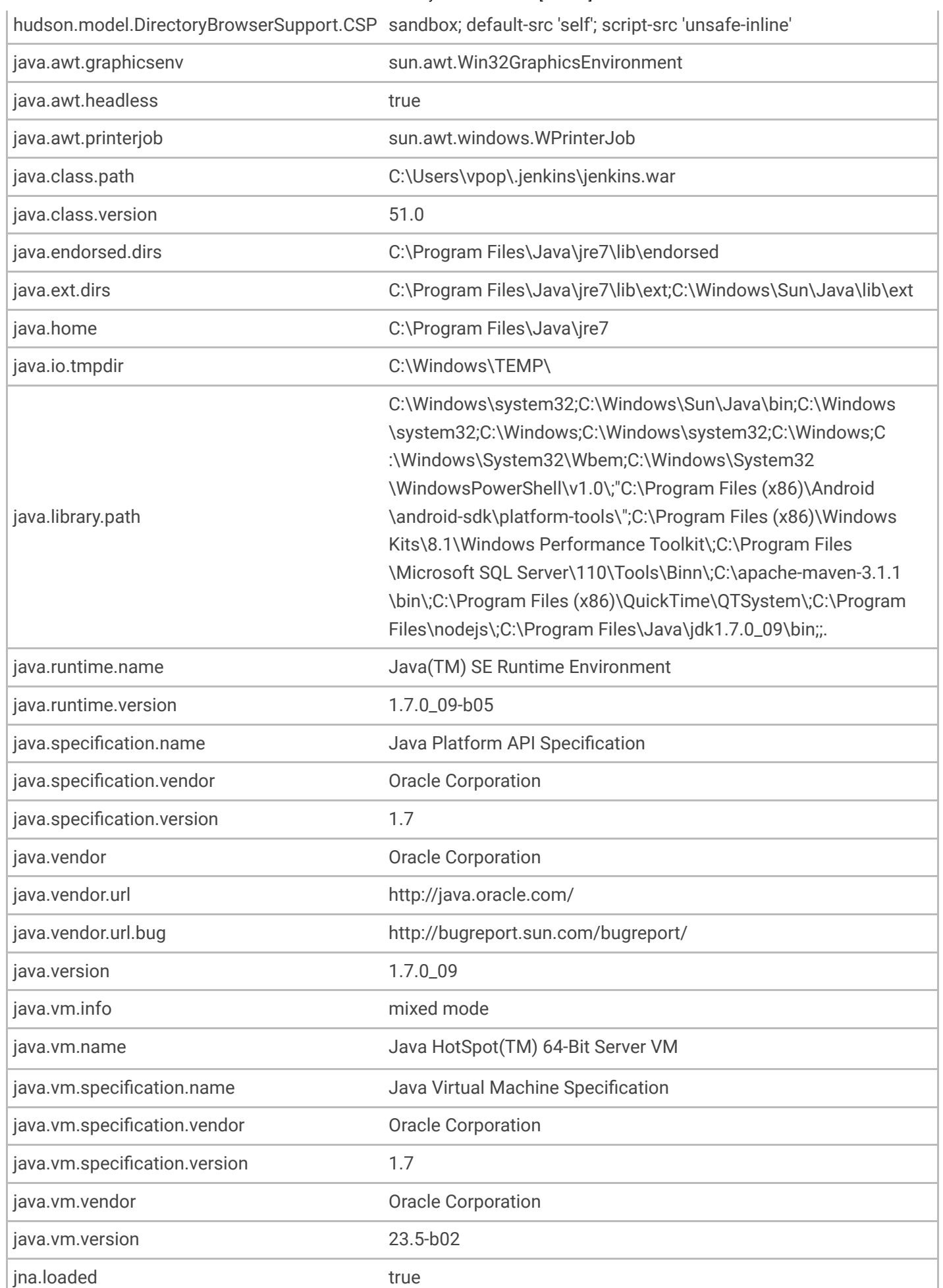

http://bftsieg002.ger.corp.intel.com:8080/systemInfo 277

3/21/2016 System Information [Jenkins]

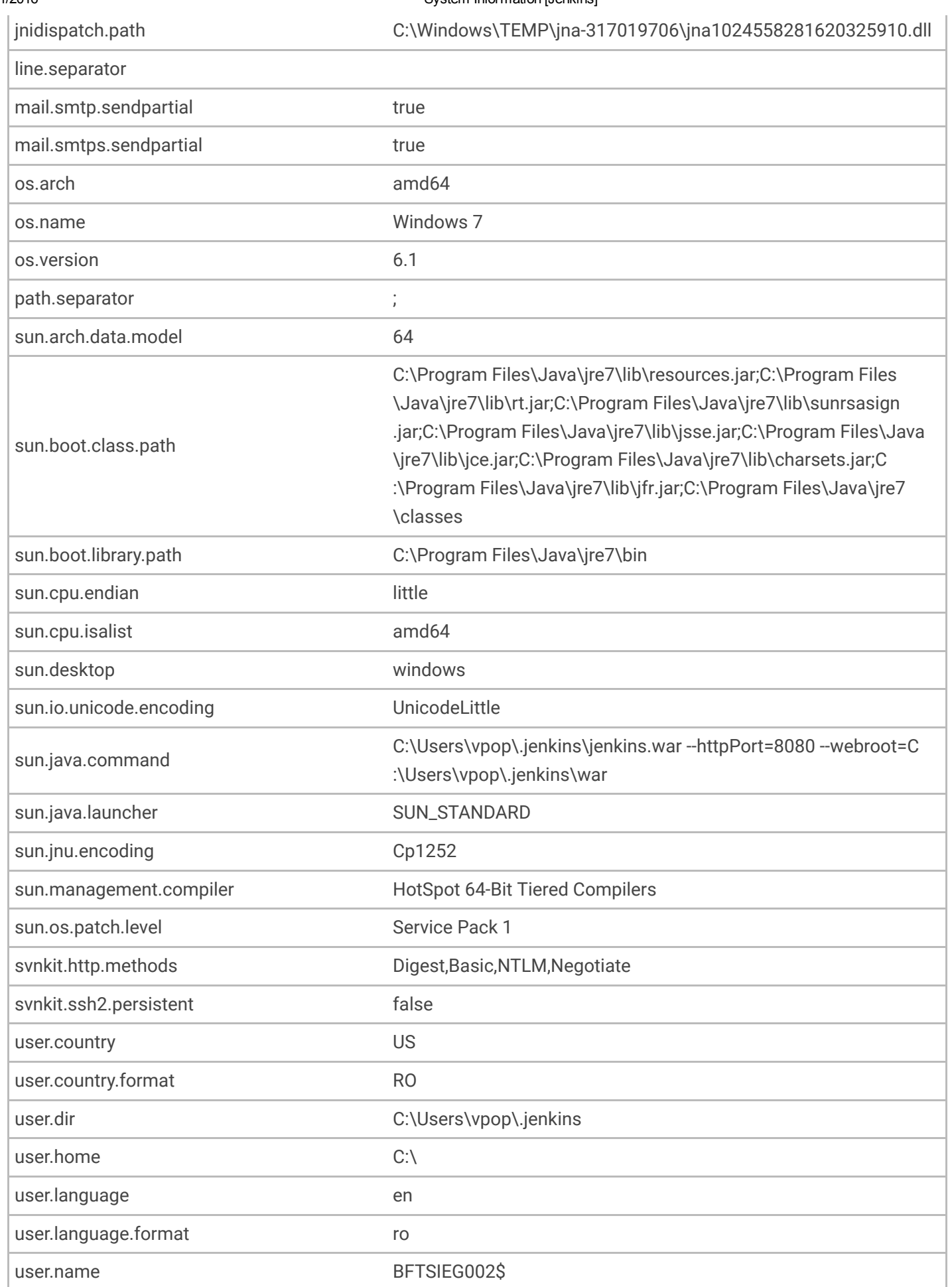

user.script

user.timezone entitled by the Europe/Athens

user.variant

## Environment Variables

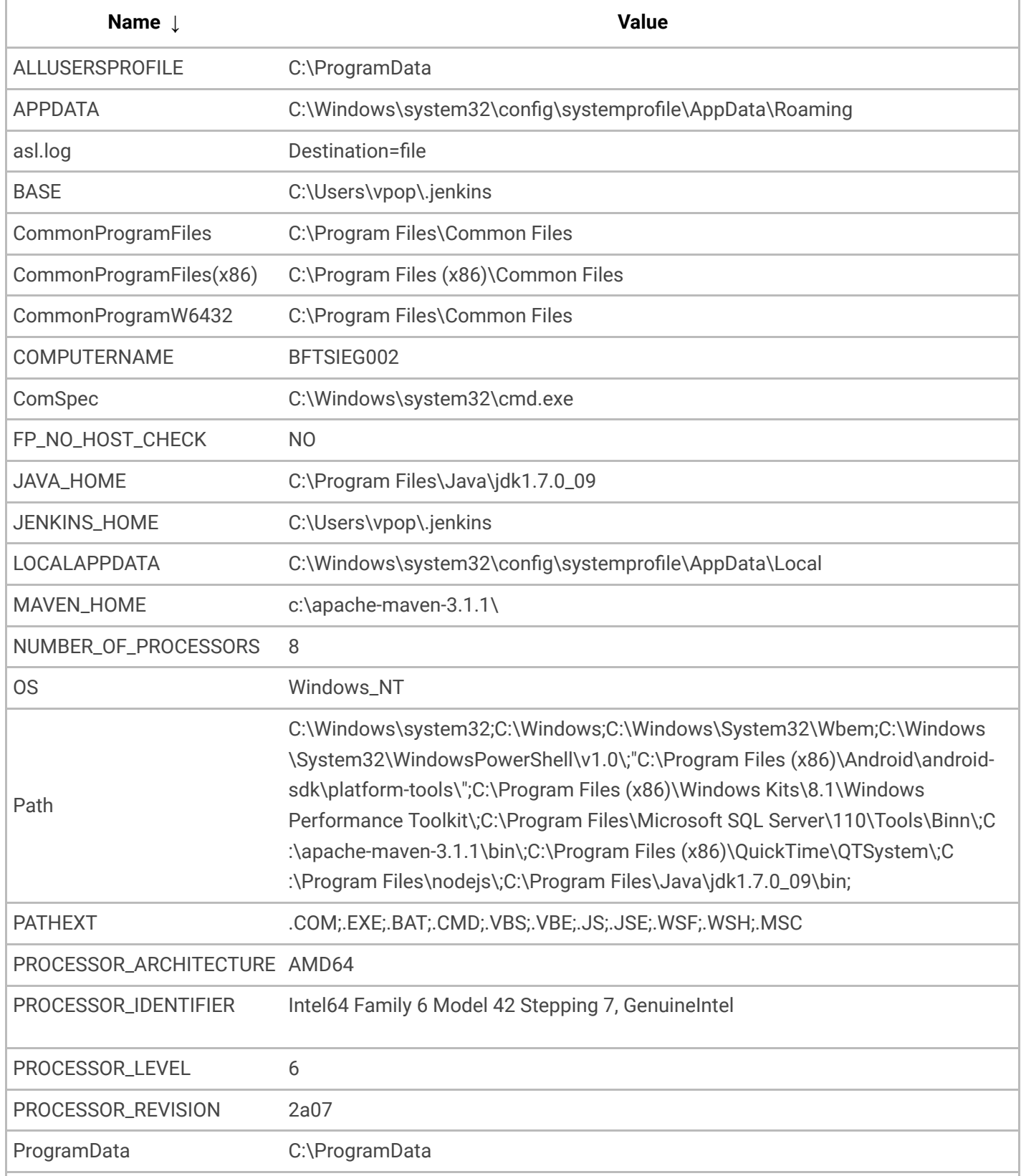

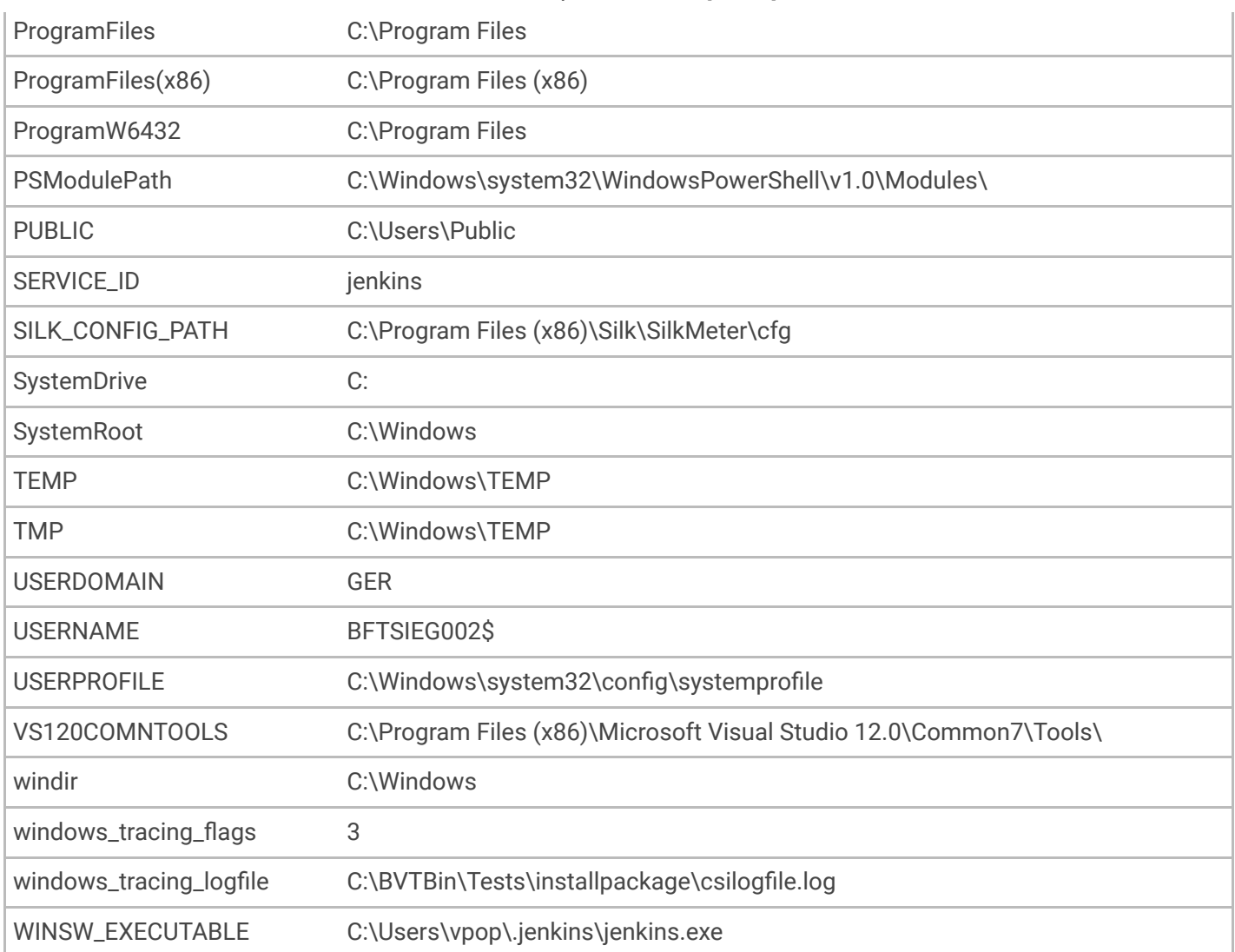

## Plugins

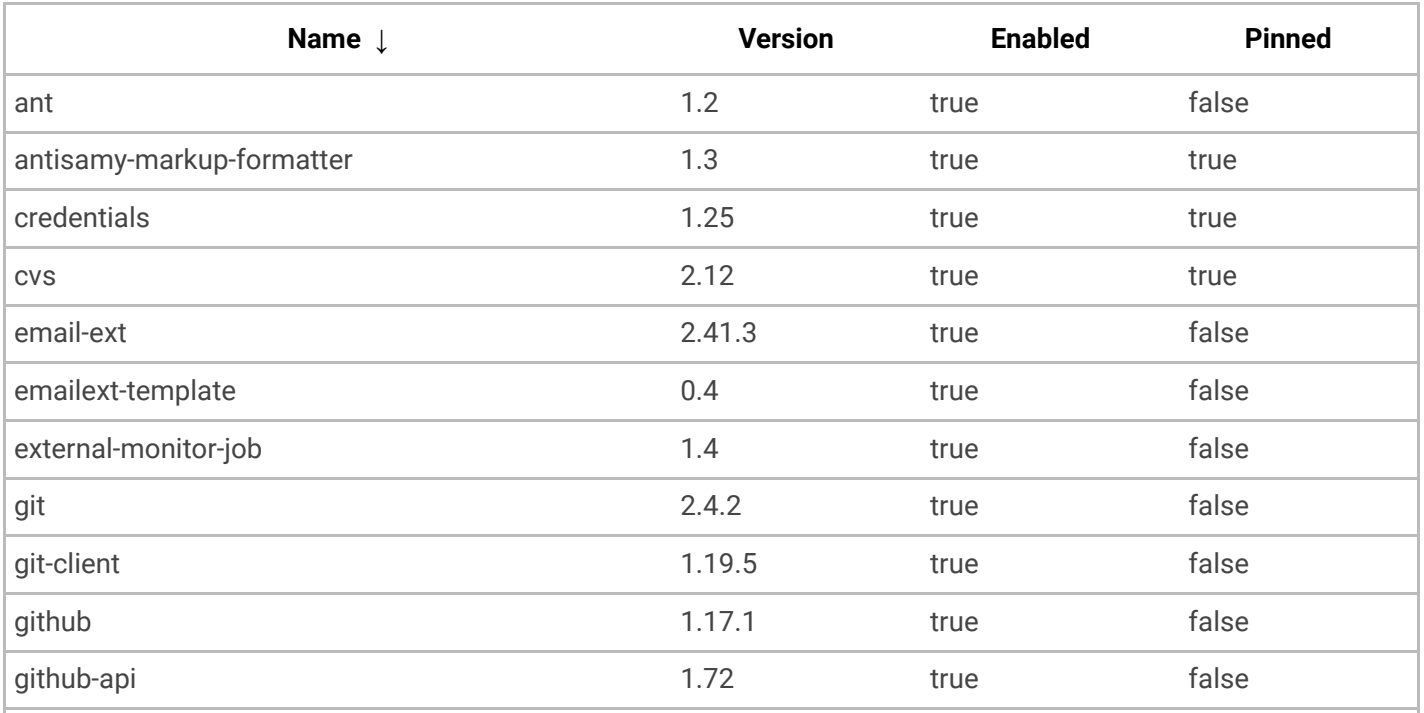

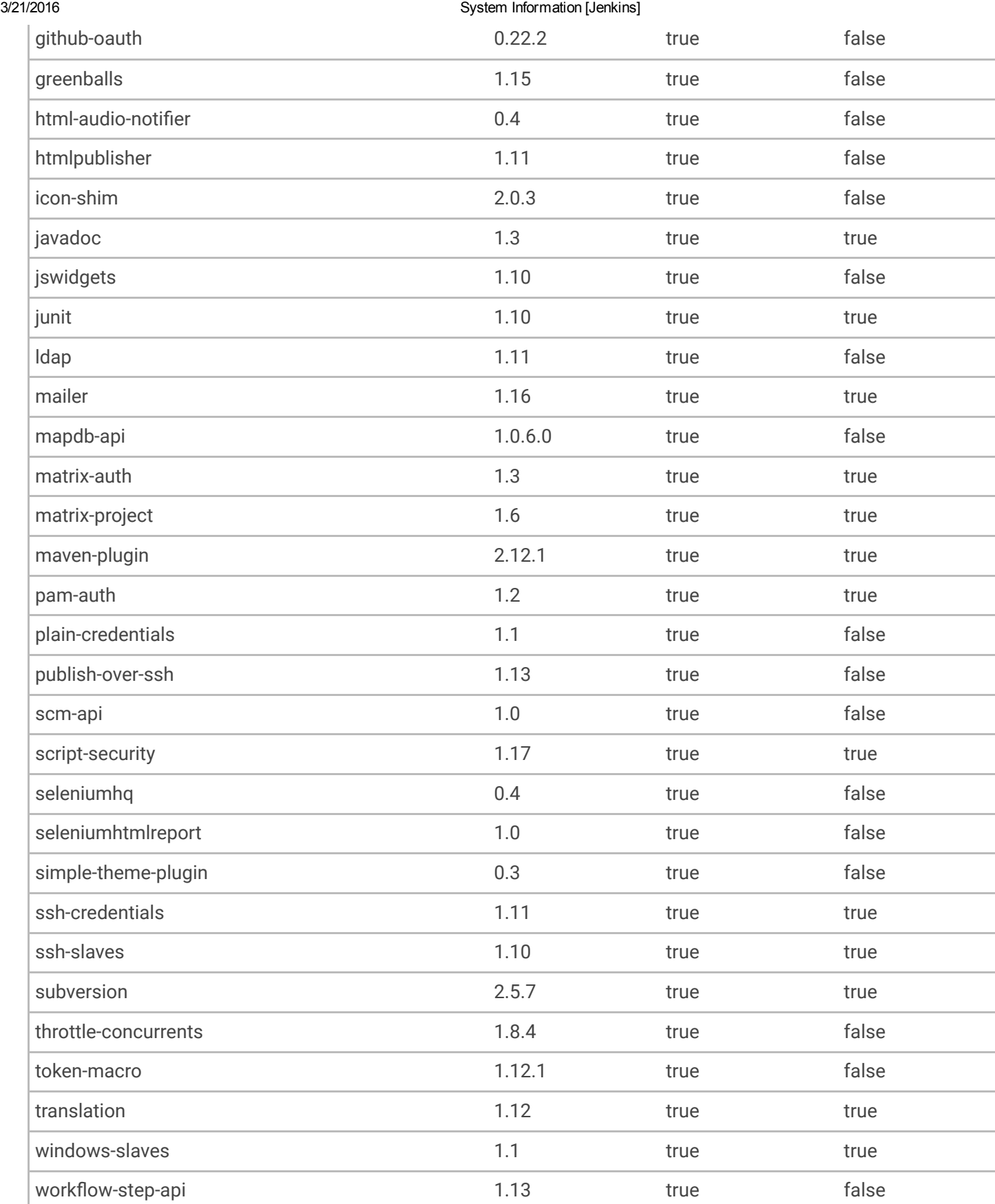

## Thread Dumps

Visit this [page](http://bftsieg002.ger.corp.intel.com:8080/threadDump) for master and slave thread dumps.

ENABLE AUTO [REFRESH](http://bftsieg002.ger.corp.intel.com:8080/systemInfo?auto_refresh=true) **Page generated: Mar 21, 2016 2:43:03 PM EET** [REST](http://bftsieg002.ger.corp.intel.com:8080/api/) API Jenkins ver.